#### LAURA SOLOMON

# INTRODUCTION TO WEBSITE ACCESSIBILITY

A Project Enable Webinar Hosted by Infopeople June 1, 2021

@laurasolomon meanlaura.com laura@laurasolomon.net

THERE IS SO MUCH MORE!

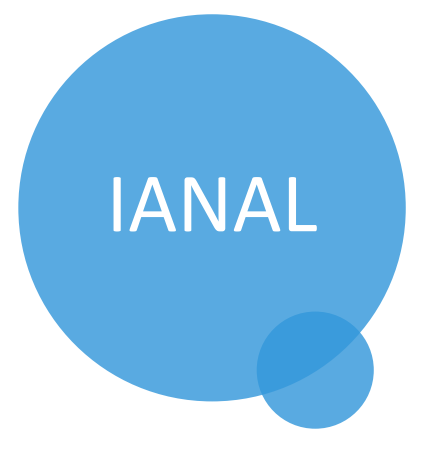

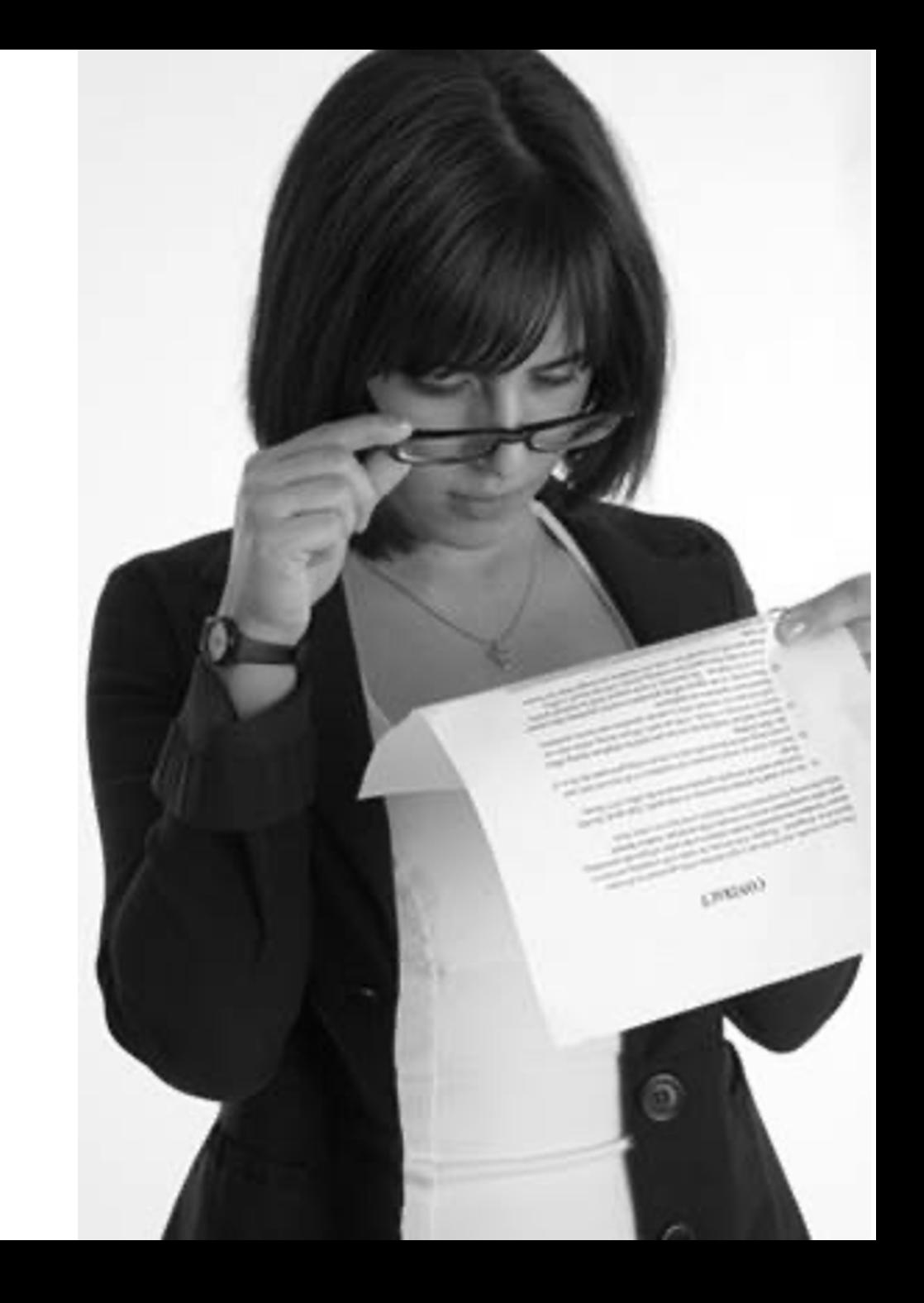

## IN PROGRESS…

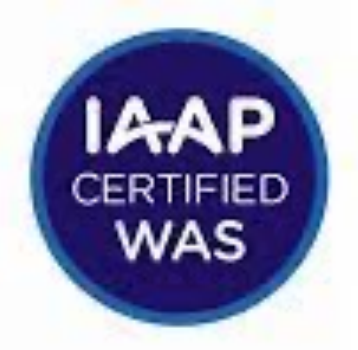

#### **Web Accessibility Specialist**

**International Association of Accessibility Professionals** 

## Agenda

mmmmmmm

**DECEMBER 2018** 

24 Monday

5 Tuesday

 $\overline{O}$ 

28 Friday

29 Saturday FOUNDATIONS Accessibility matters. Here's what it is and why.

#### STANDARDS & VALIDATORS

Notes

What are the rules, and how can you know if you've met them?

CODE EXAMPLES

That basic HTML course you had probably didn't cover this stuff, but should

have

# FOUNDATIONS

The useful & the scary

## What is web accessibility?

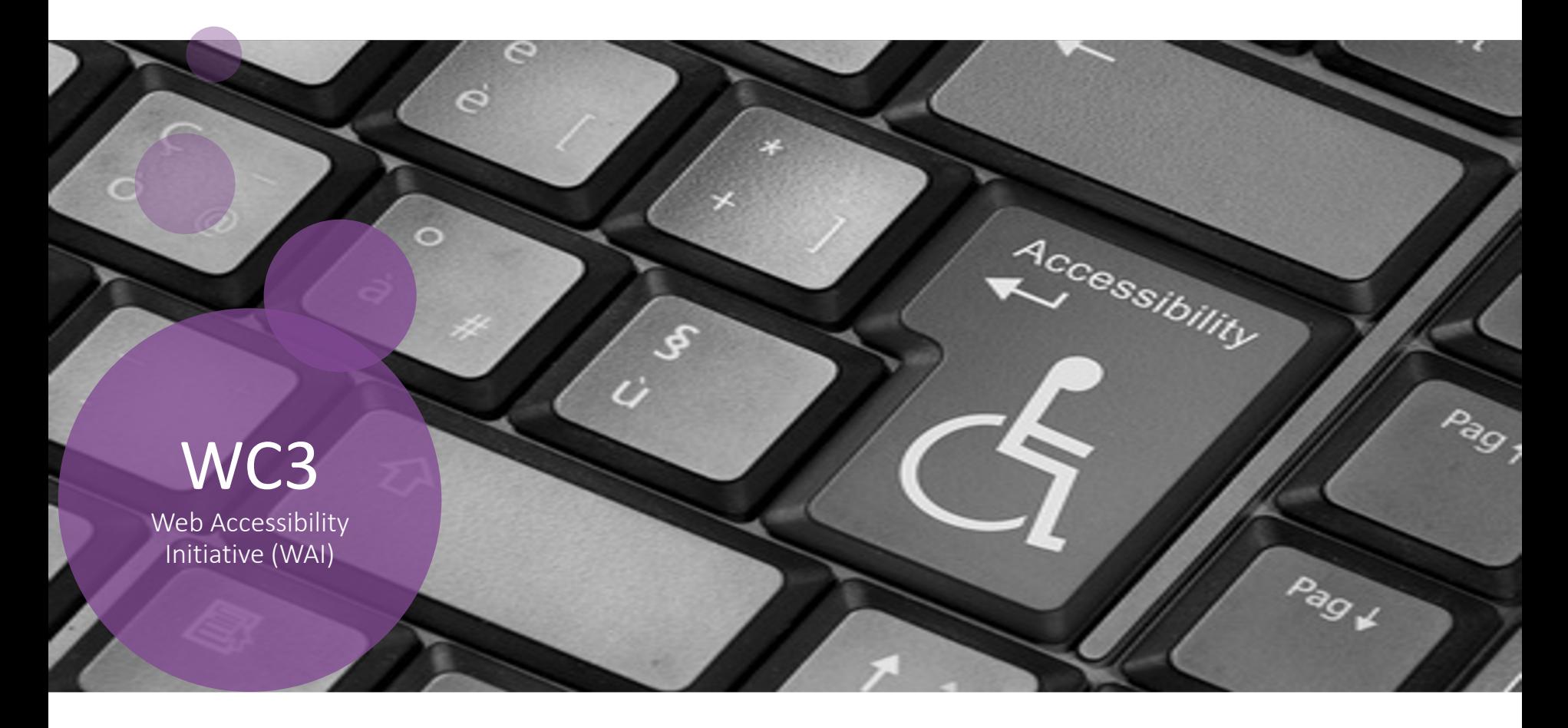

**"Web accessibility means that websites, tools, and technologies are designed and developed so that people with disabilities can use them. "**

# NOT JUST BLIND/VISUALLY IMPAIRED

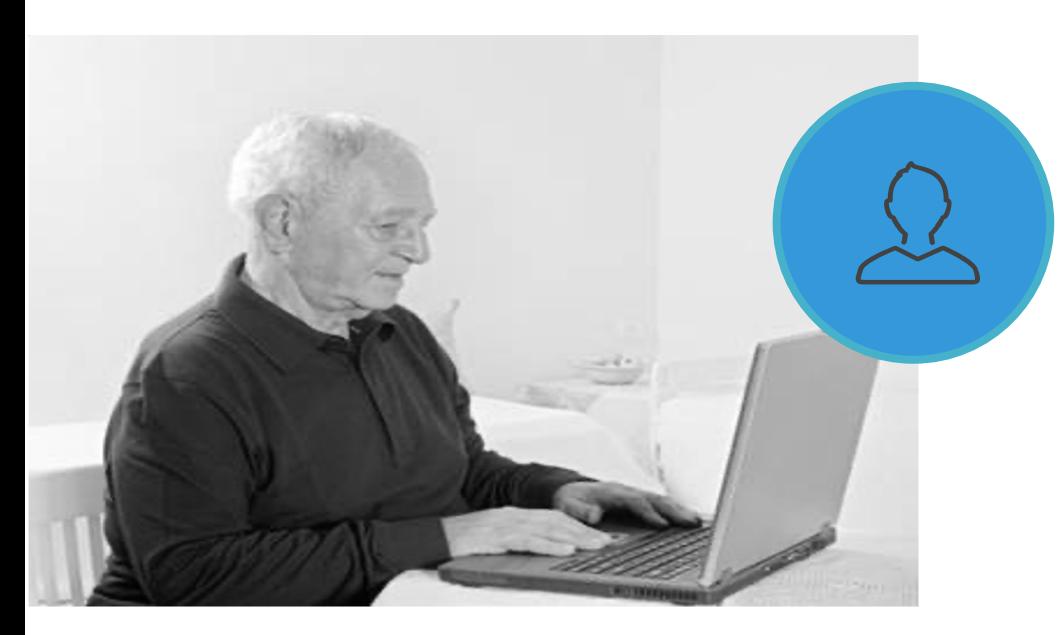

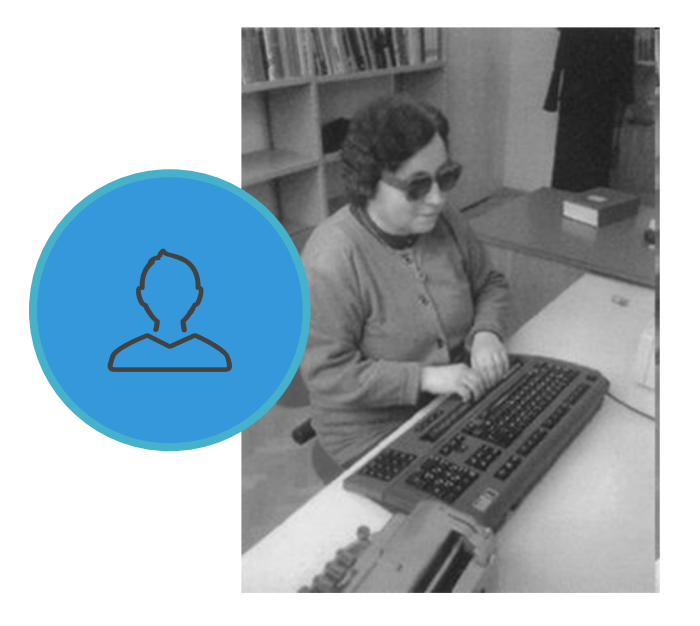

#### Web accessibility encompasses all disabilities that affect a

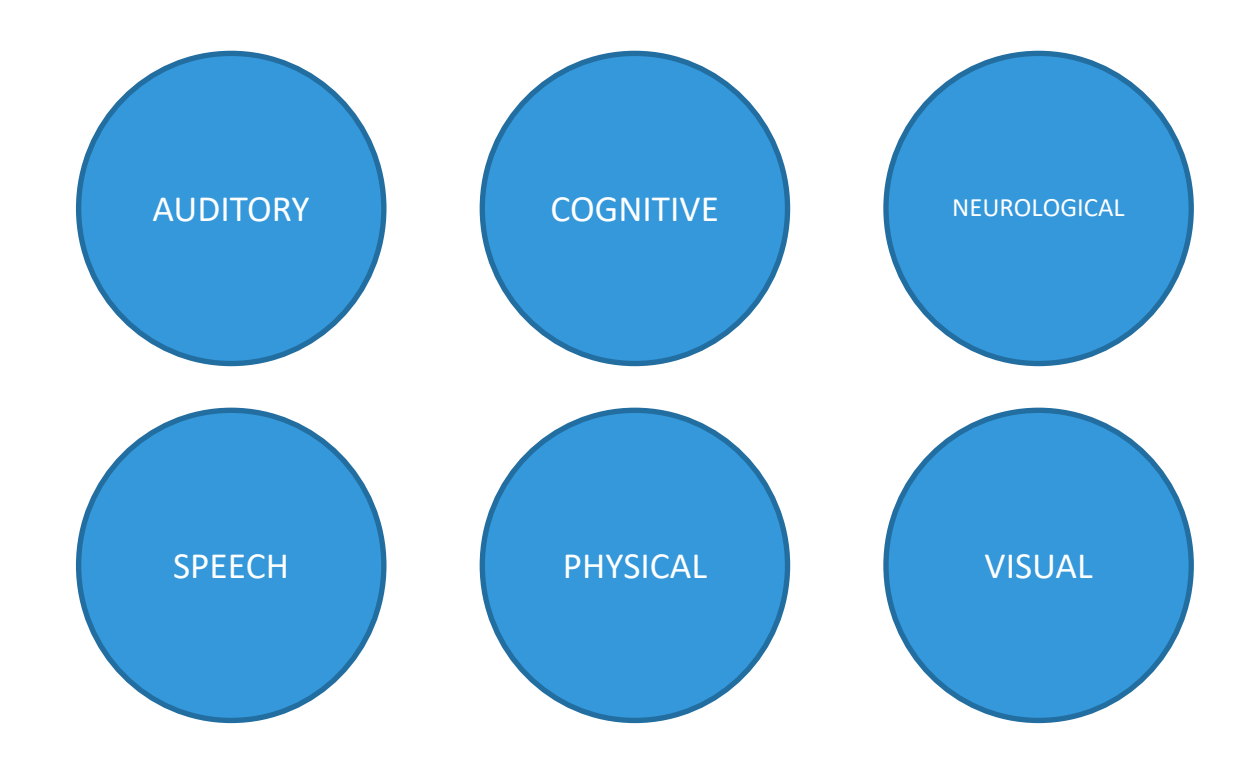

https://www.w3.org/WAI/fundamentals/accessibility-intro/

# Accessibility vs. usability

Not the same, but they can overlap.

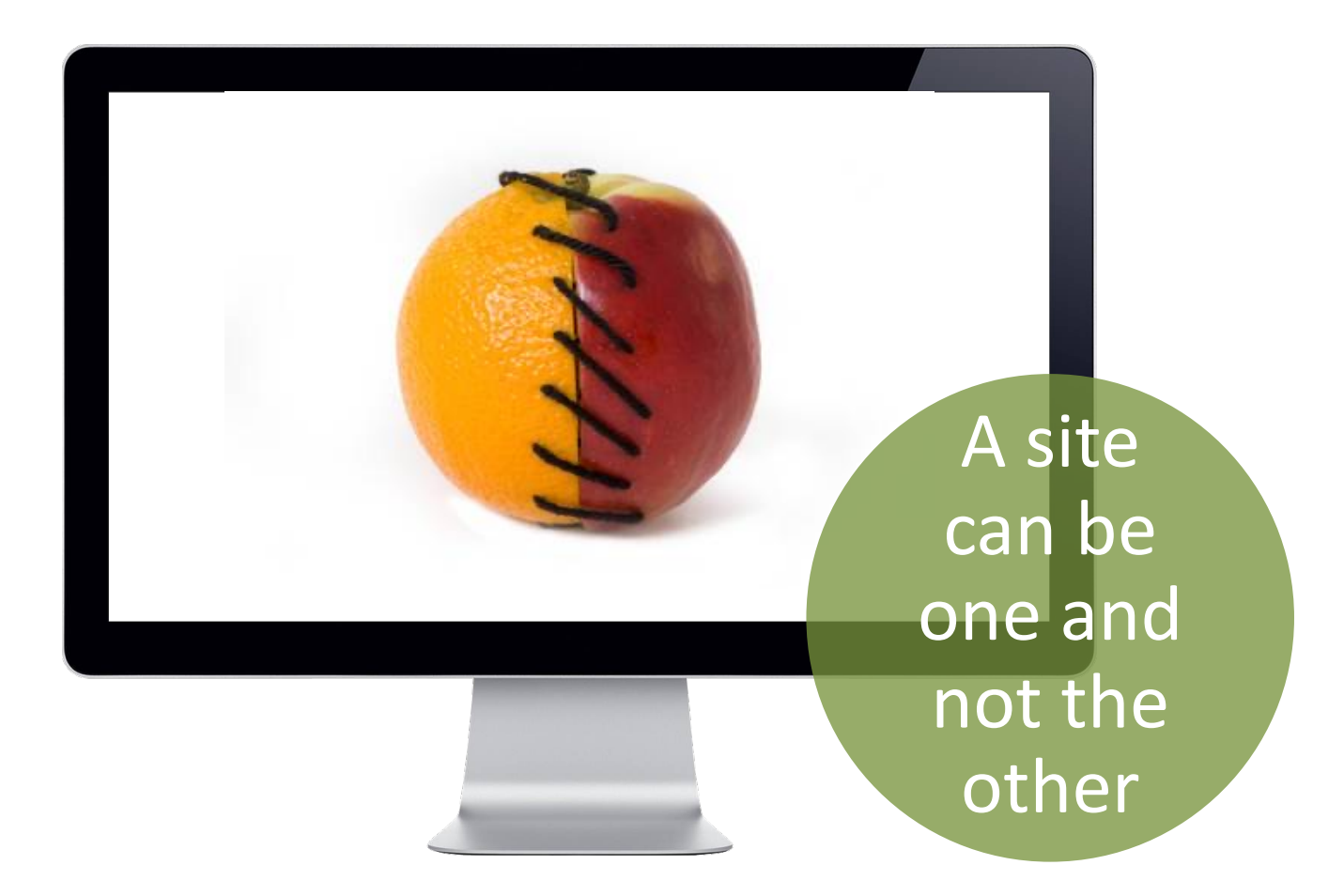

# Legal issues

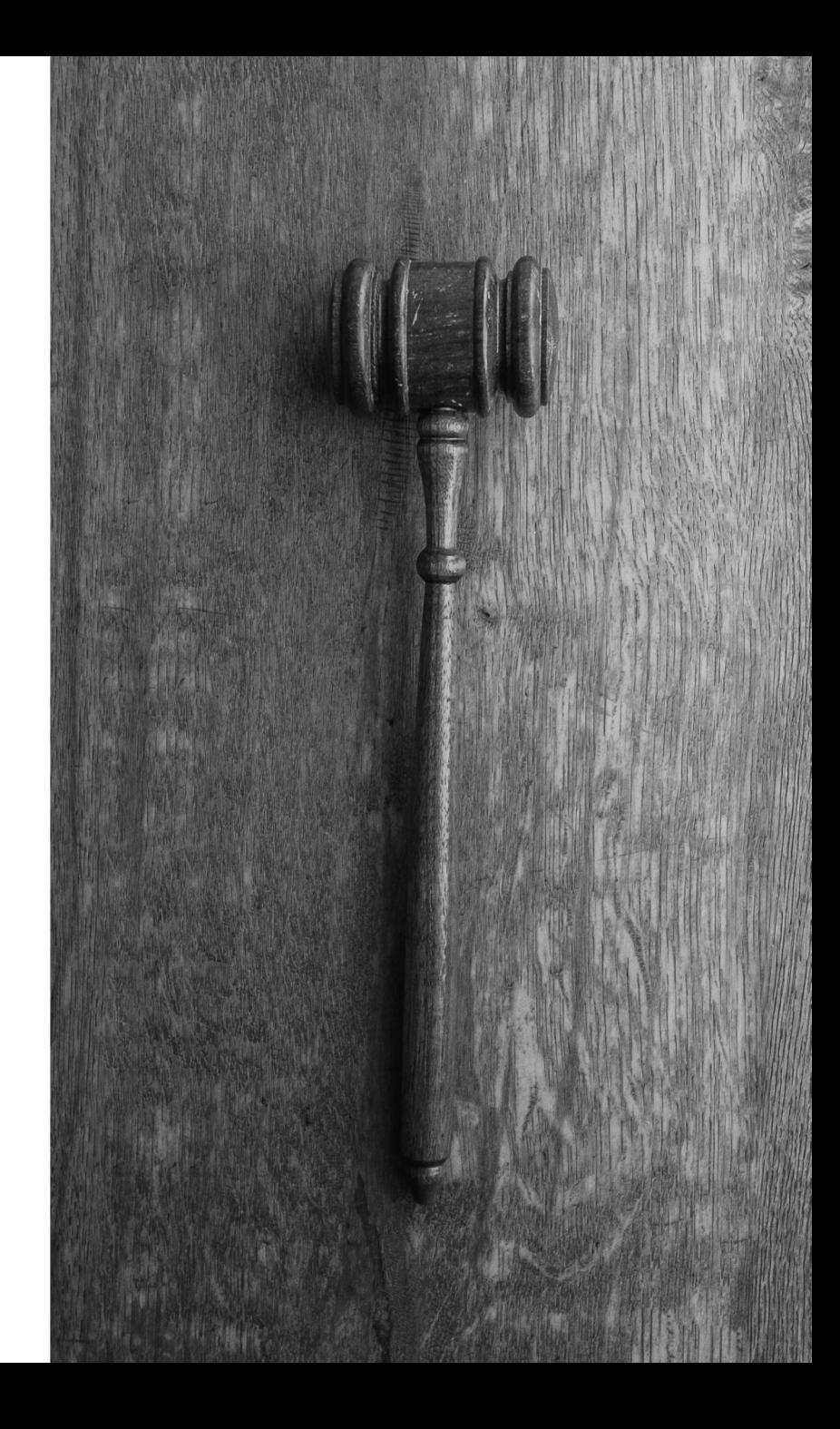

### ADA Lawsuits for websites on the rise

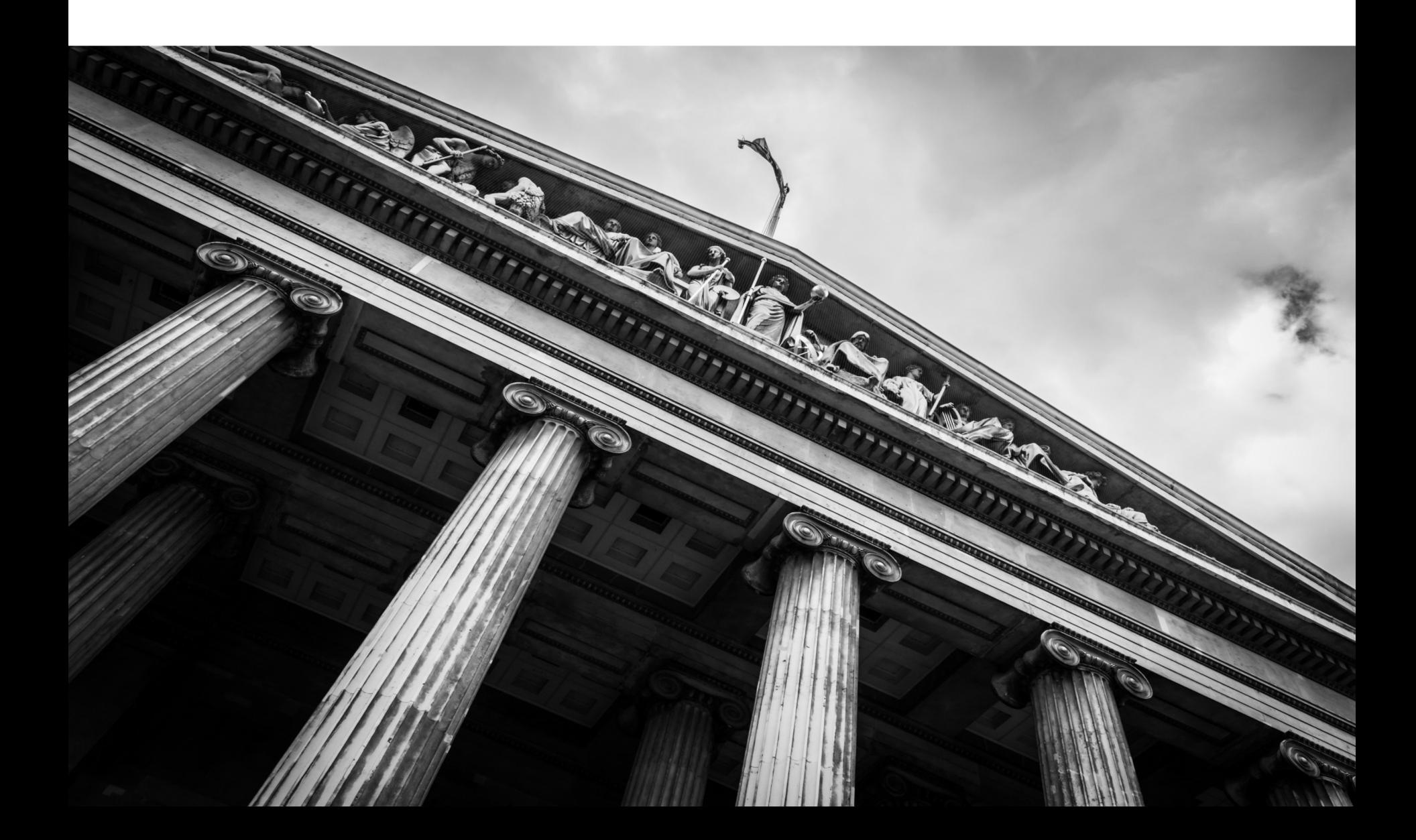

# Lots of lawsuits

And this is just a sampling

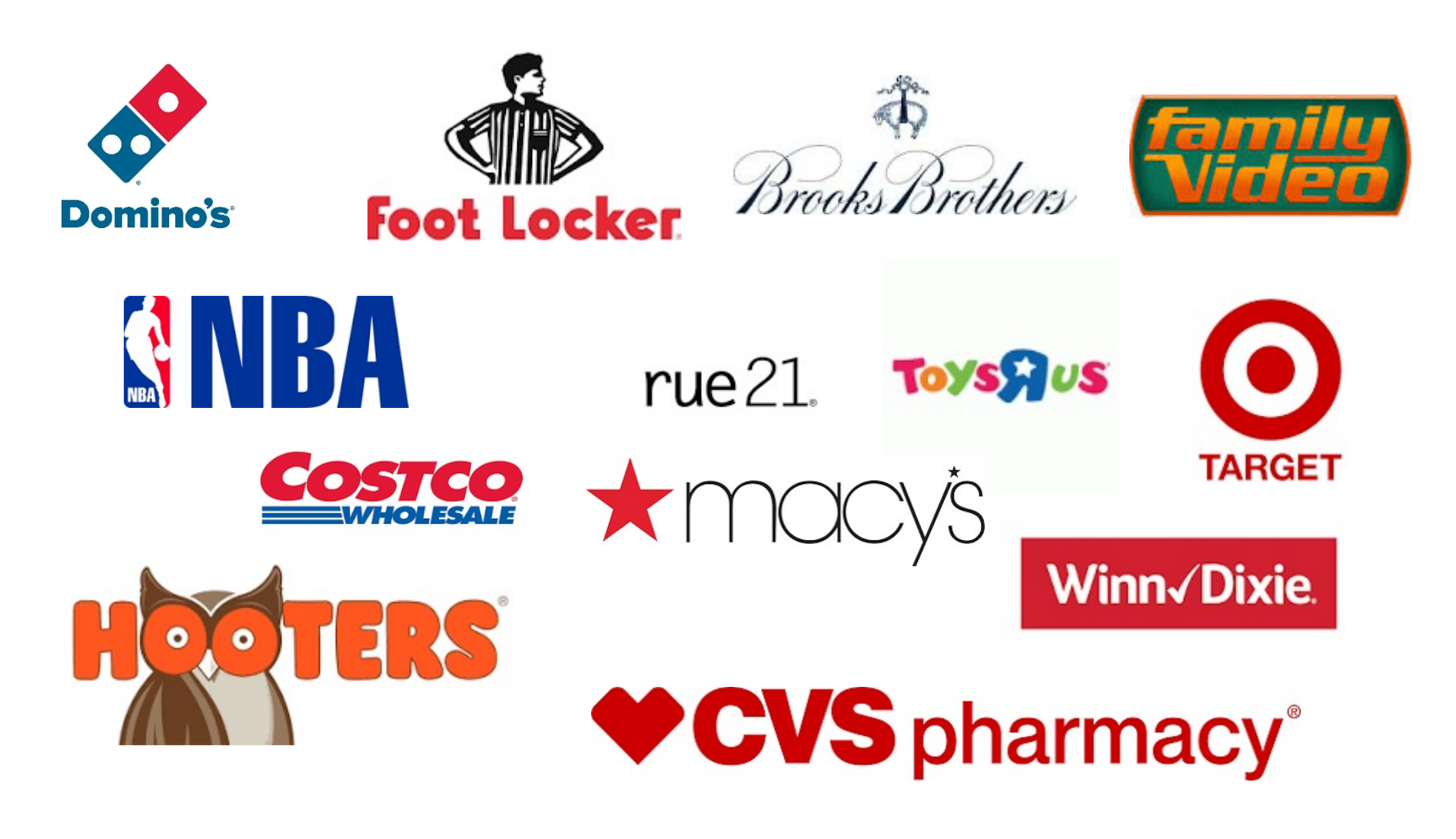

## What about libraries?

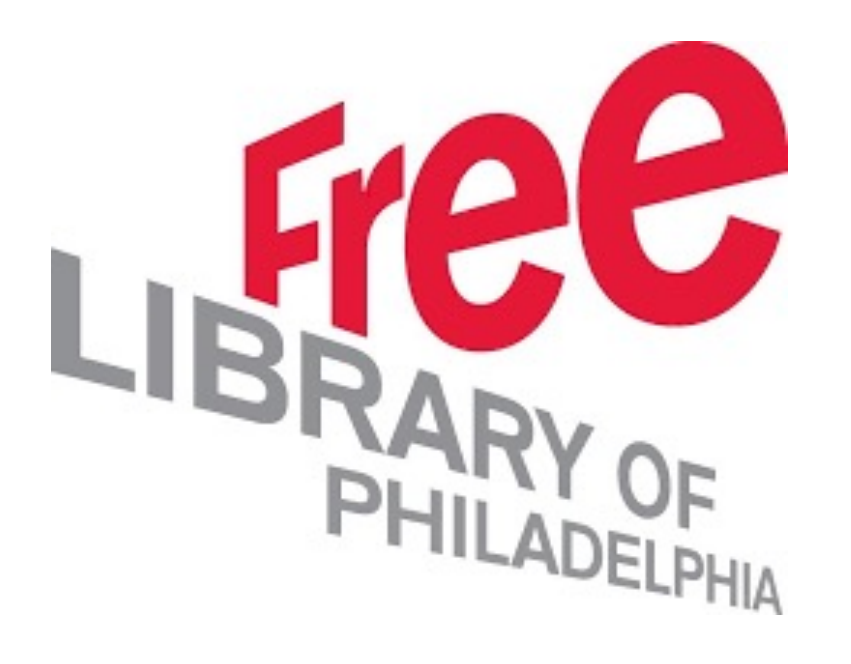

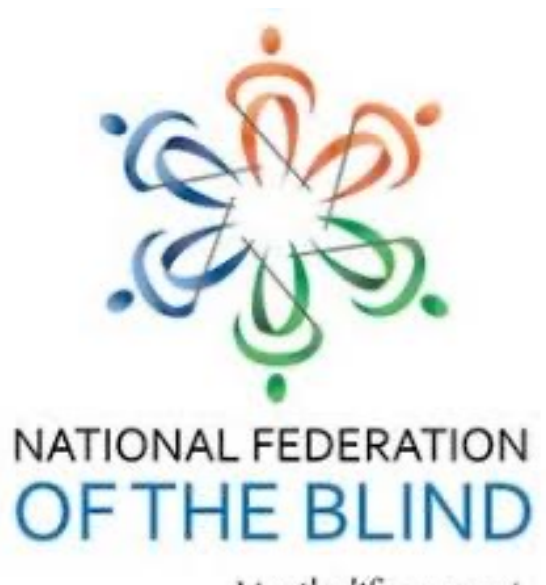

Live the life you want.

# *Payan vs. [Los Angeles Community](https://www.leagle.com/decision/infdco20190522816)  College District (July 2019)*,

https://www.leagle.com/decision/infdco2019052281

### Statement from the Department of Justice

Via a letter from the assistant U.S. attorney general, on September 25, 2018

*"The Department first articulated its interpretation that the ADA applies to public accommodations' websites over 20 years ago. This interpretation is consistent with the ADA's title III requirement that the goods, services, privileges, or activities provided by places of public accommodation be equally accessible to people with disabilities."*

*Any sufficiently advanced neglect is indistinguishable from malice.*

#### Deb Chachra, reappropriating Clarke's third law

# Standards & validators

What are the rules, and how can you know if you've met them?

#### ction 50 **:ompliance Section 508**

U.S. only. The bare minimum.

#### **World Content Accessibility Level AA, Leve Guidelines (WCAG)**

International standard. Significantly more comprehensive than Section 508.

# CESSIBLE

1

2

# Section 508

Rehabilitation Act of 1973

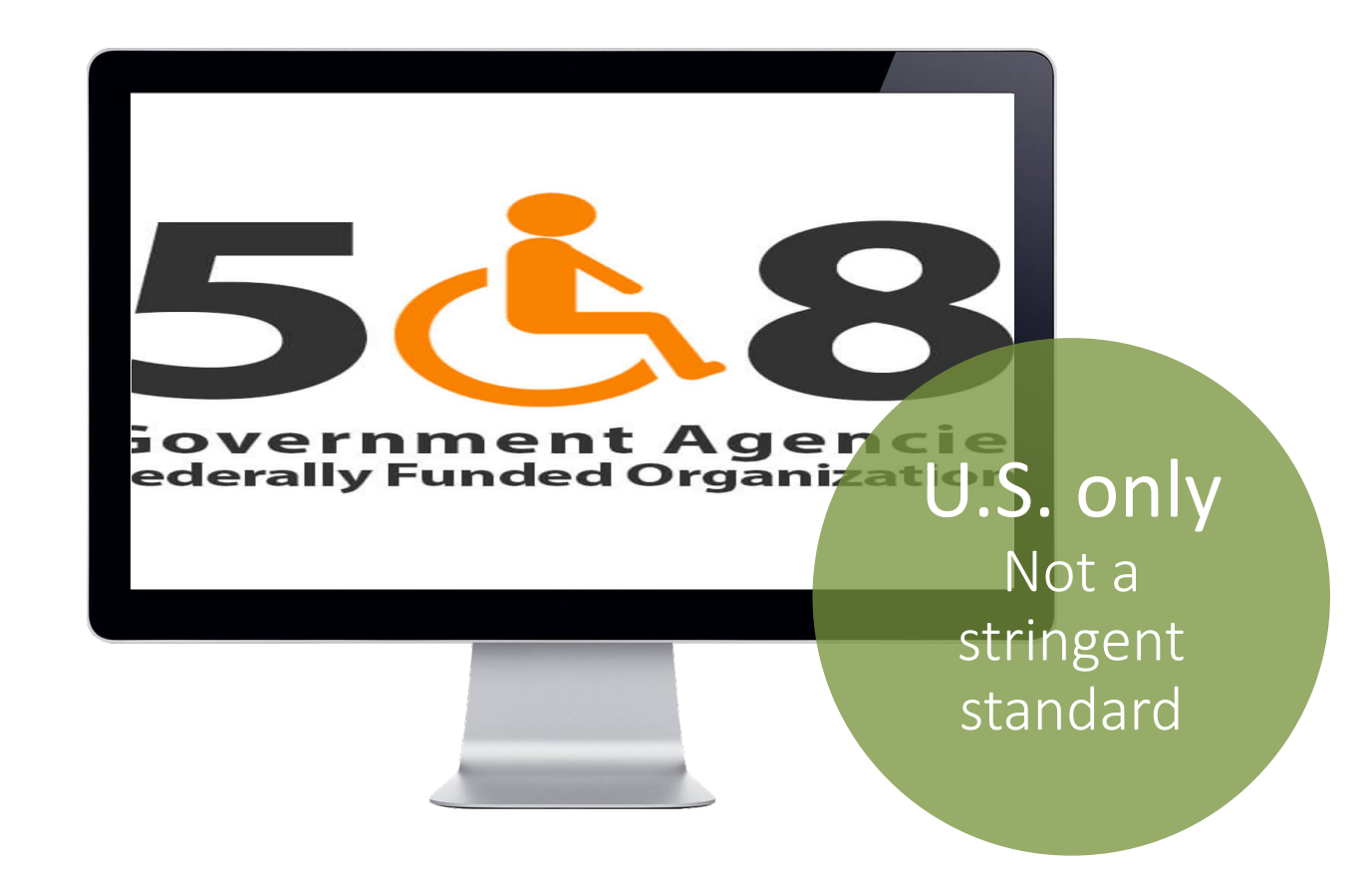

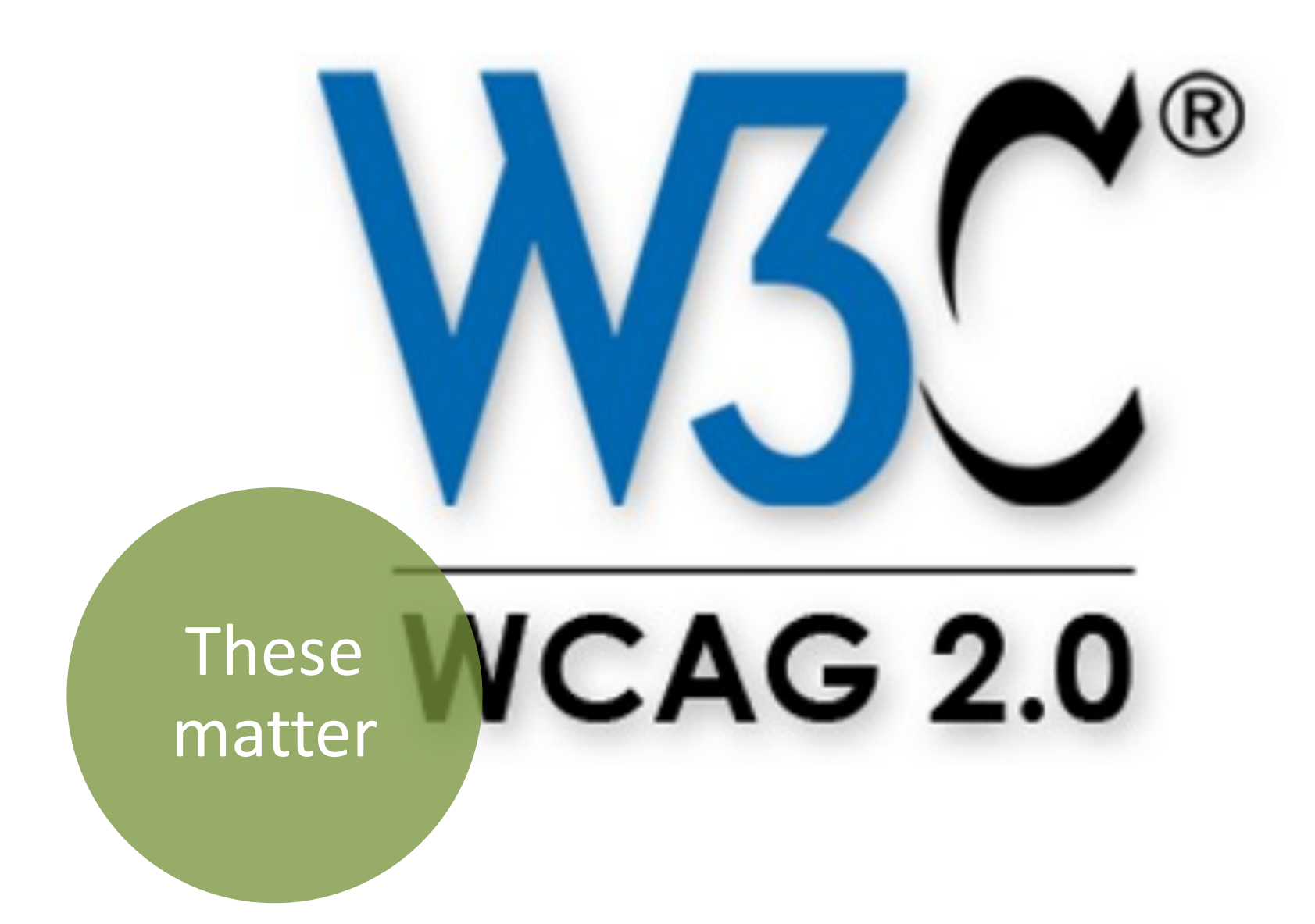

### https://alair.ala.org/handle/11213/10

## ALAIR American Library Association<br>
Munstitutional Repository

Go

#### ALAIR Home → Committees → Committees of Council → Committee on Legislation → Resolutions → View Item

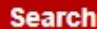

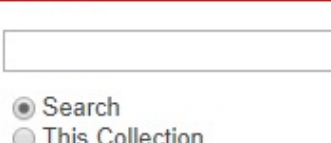

#### **Browse**

**All Content Communities & Collections By Issue Date** Authors Titles Subjects **This Collection By Issue Date** Authors **Titles** Subjects

#### **My Account**

Login Register

#### **Purchasing of Accessible Electronic Resources F**

URI: http://hdl.handle.net/11213/1061 Date: 2009-07-15

#### Abstract:

Resolution adopted by ALA Council on July 15, 2009, in Chicago, Illinois. Council Document 52 I

Show full item record

#### **Files in this item**

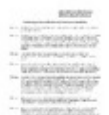

Name: 07-15-09-CD52rev.pdf Size: 412.3Kb Format: PDF

View/Open

#### This item appears in the following Collection(s)

Resolutions Resolutions authored by or of interest to ALA's Committee on Legislation

## Automated checkers

The beginning, not the end

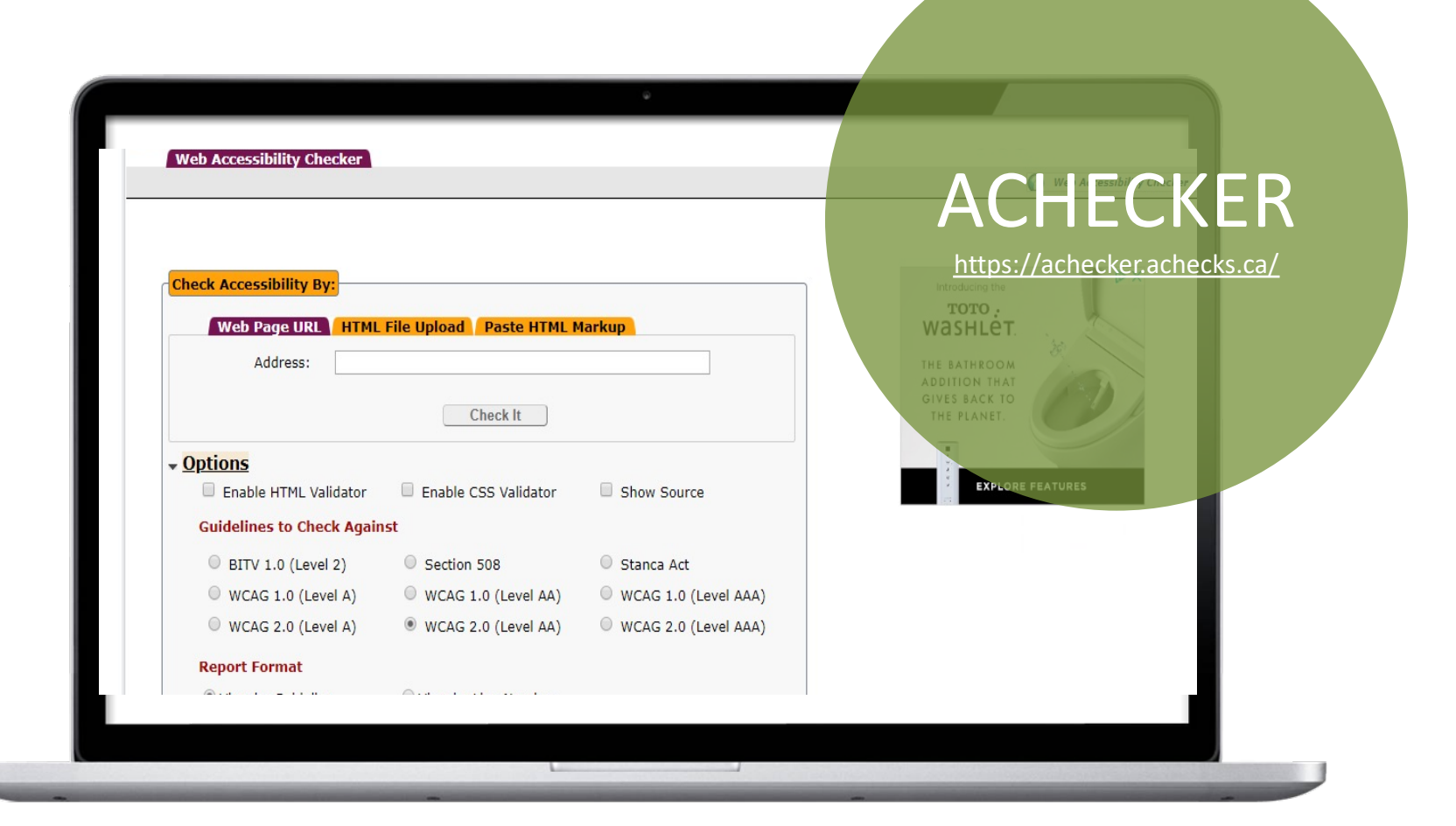

# $\begin{picture}(180,10) \put(0,0){\line(1,0){10}} \put(15,0){\line(1,0){10}} \put(15,0){\line(1,0){10}} \put(15,0){\line(1,0){10}} \put(15,0){\line(1,0){10}} \put(15,0){\line(1,0){10}} \put(15,0){\line(1,0){10}} \put(15,0){\line(1,0){10}} \put(15,0){\line(1,0){10}} \put(15,0){\line(1,0){10}} \put(15,0){\line(1,0){10}} \put(15,0){\line($

https://webaim.org/

The real number s are worse

## Automated checkers aren't all that

# CODE EXAMPLES

RACCERS THE STORE AND

Millet Bally Millet Harbor 19' 192-300 Ally New Hotel Islam Control Ally Islam

That basic HTML course you had probably didn't cover this stuff, but should have

# [The alt attribute](https://www.youtube.com/watch?v=NvqasTVoW98&list=WL&index=65&t=0s)

<img src="dog.jpg" alt="Young boy reading a children's book to a therap dog" />

https://www.youtube.com/watch?v=NvqasTVoW98&list=WL&index=6

# HOW?

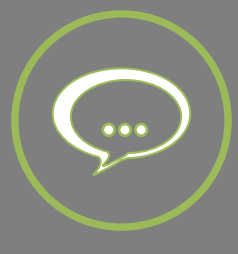

<img scr="http://www.oplin.org/panda.jpg" alt="Panda bear relaxing on a large rock" />

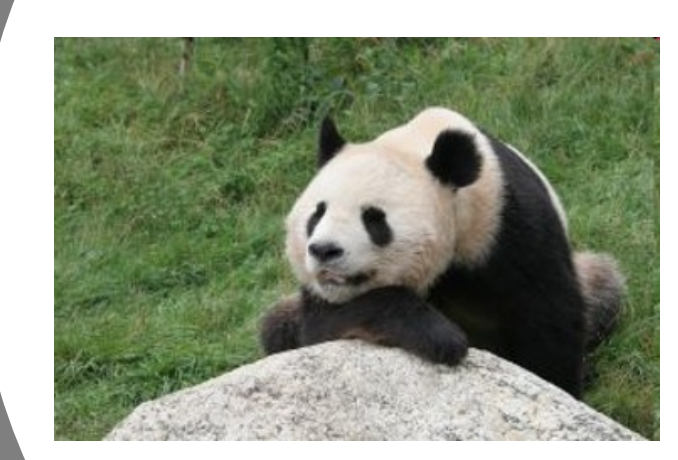

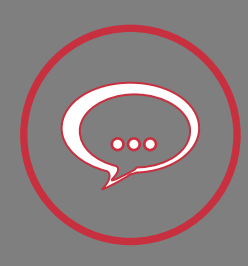

<img scr="http://www.oplin.org/panda.jpg" alt="Panda" />

### Don't confuse **alt** and **title** attributes

<a href ="events.html" title="View all posts feed under Events">Events</a>

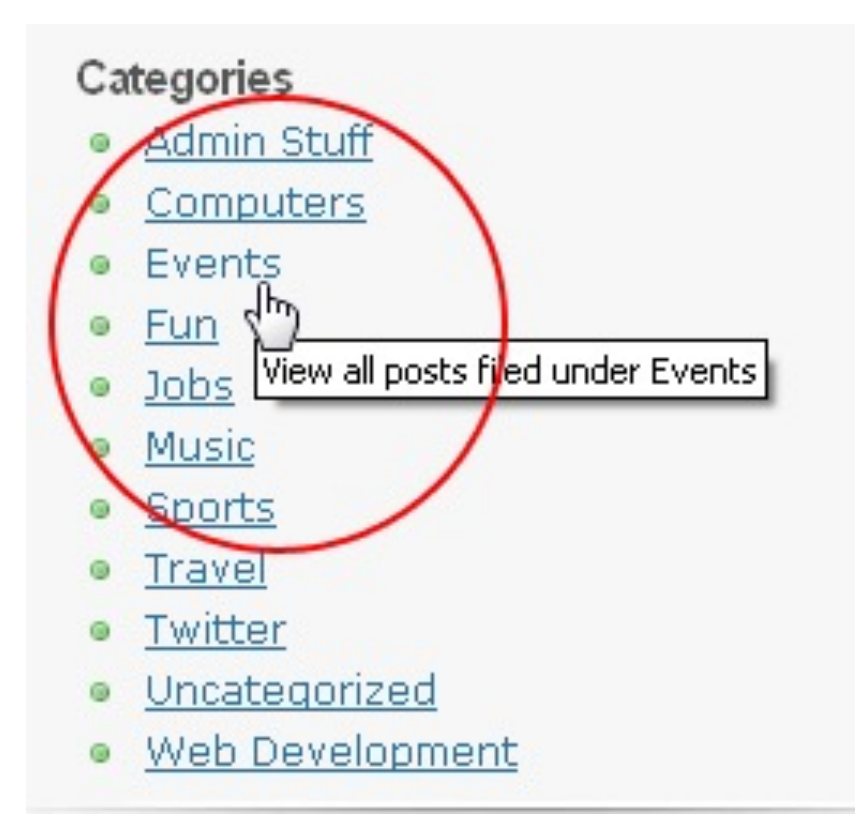

Image from https://www.rankwatch.com/learning/content/215-is-title-attribute-really-important

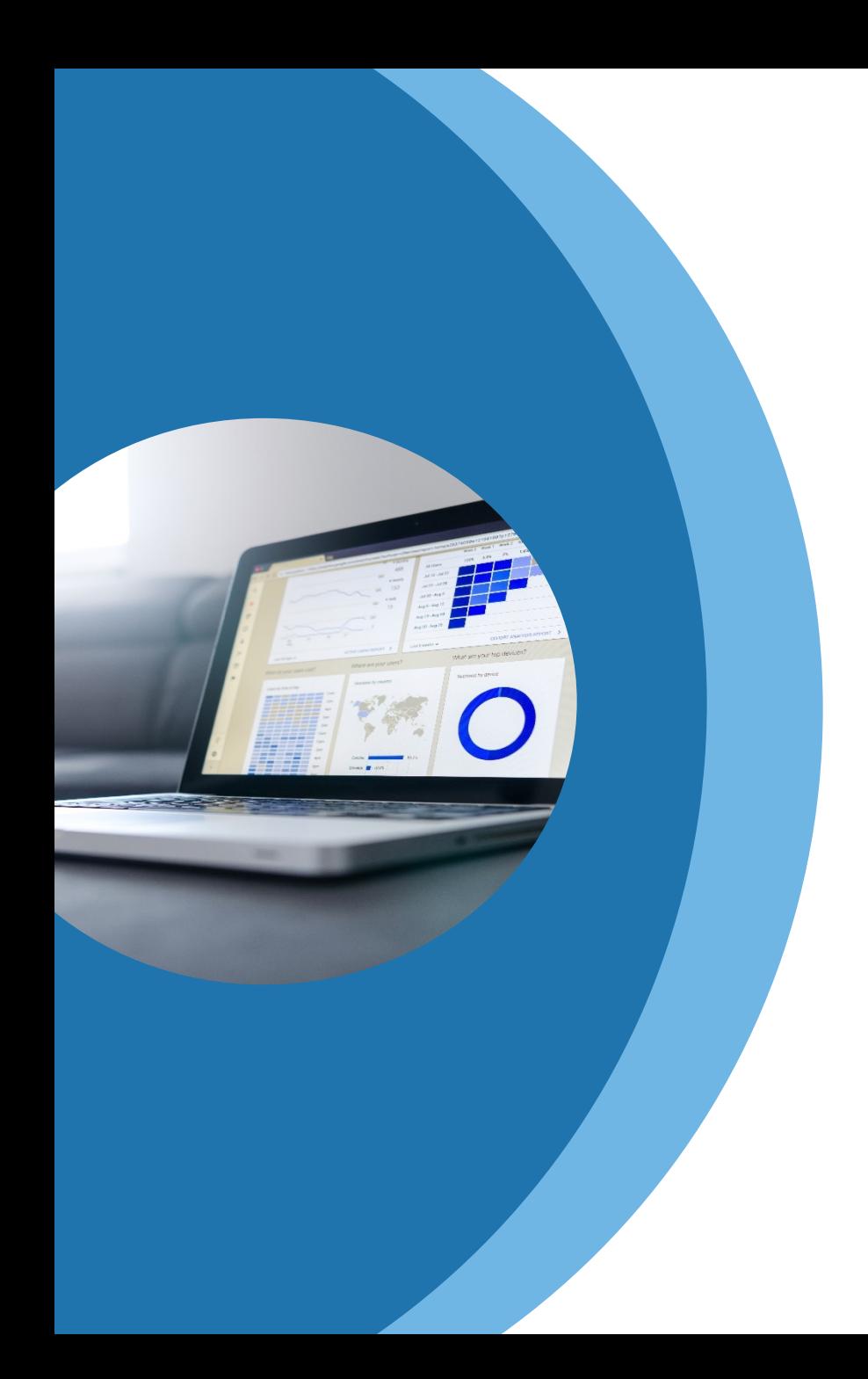

### **longdesc**

<img src="graph.gif" longdesc="graph.html" alt="3D pie chart of funding statistics" />

# Use meaningful images

Get rid of the cutsey clipart stuff already.

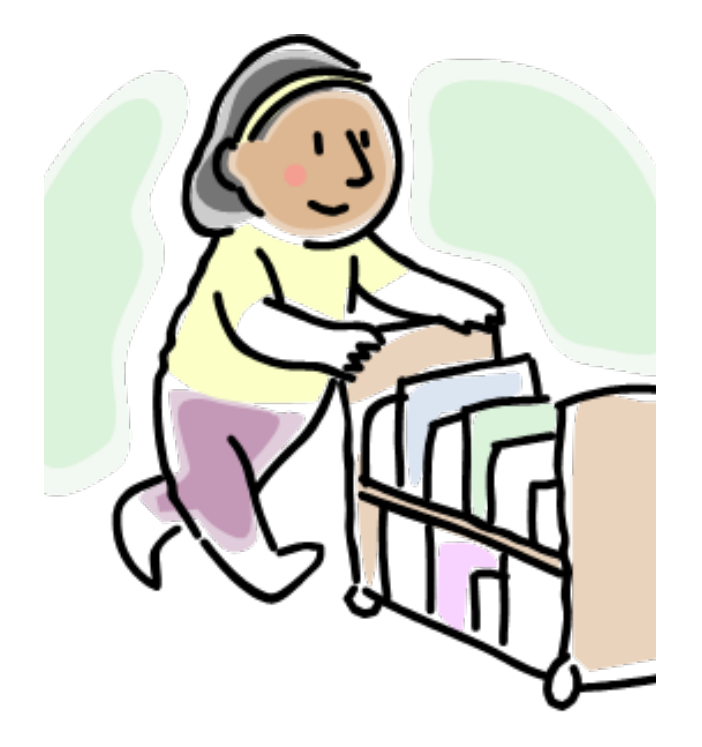

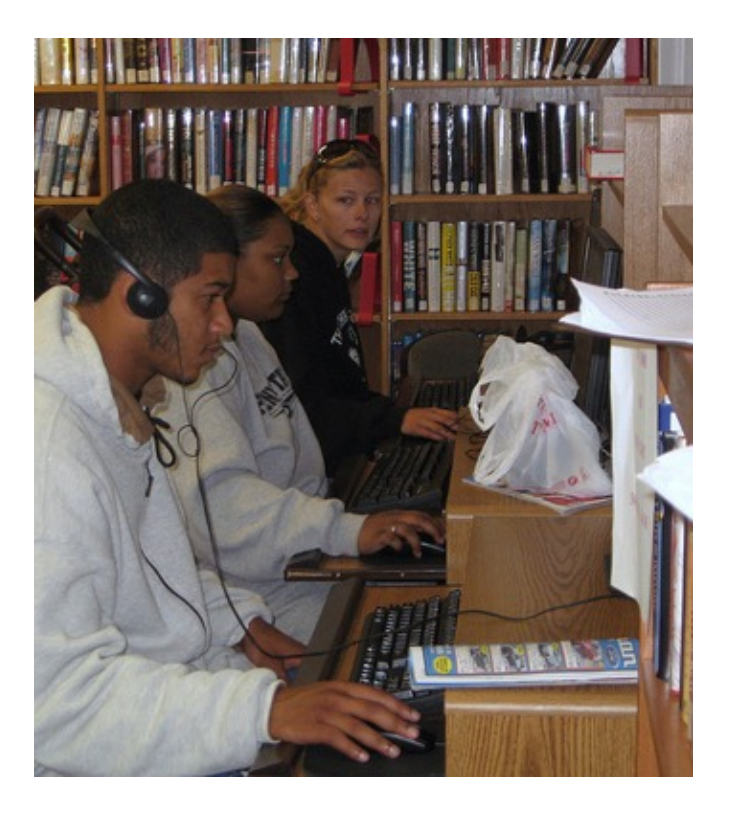

How you size your fonts matters **BAD:** Font-size: 12px; Font-size: 12pt; **GOOD:** Font-size: 1.3em; Font-size: .78em;

## Meaningful link text

This helps everyone

# **"Click here"**

## **versus**

## **"More bestsellers"**

## Duplicate link text

<Prev

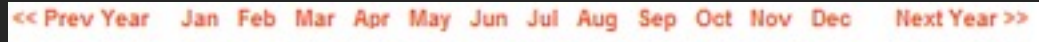

**FEBRUARY** Next>

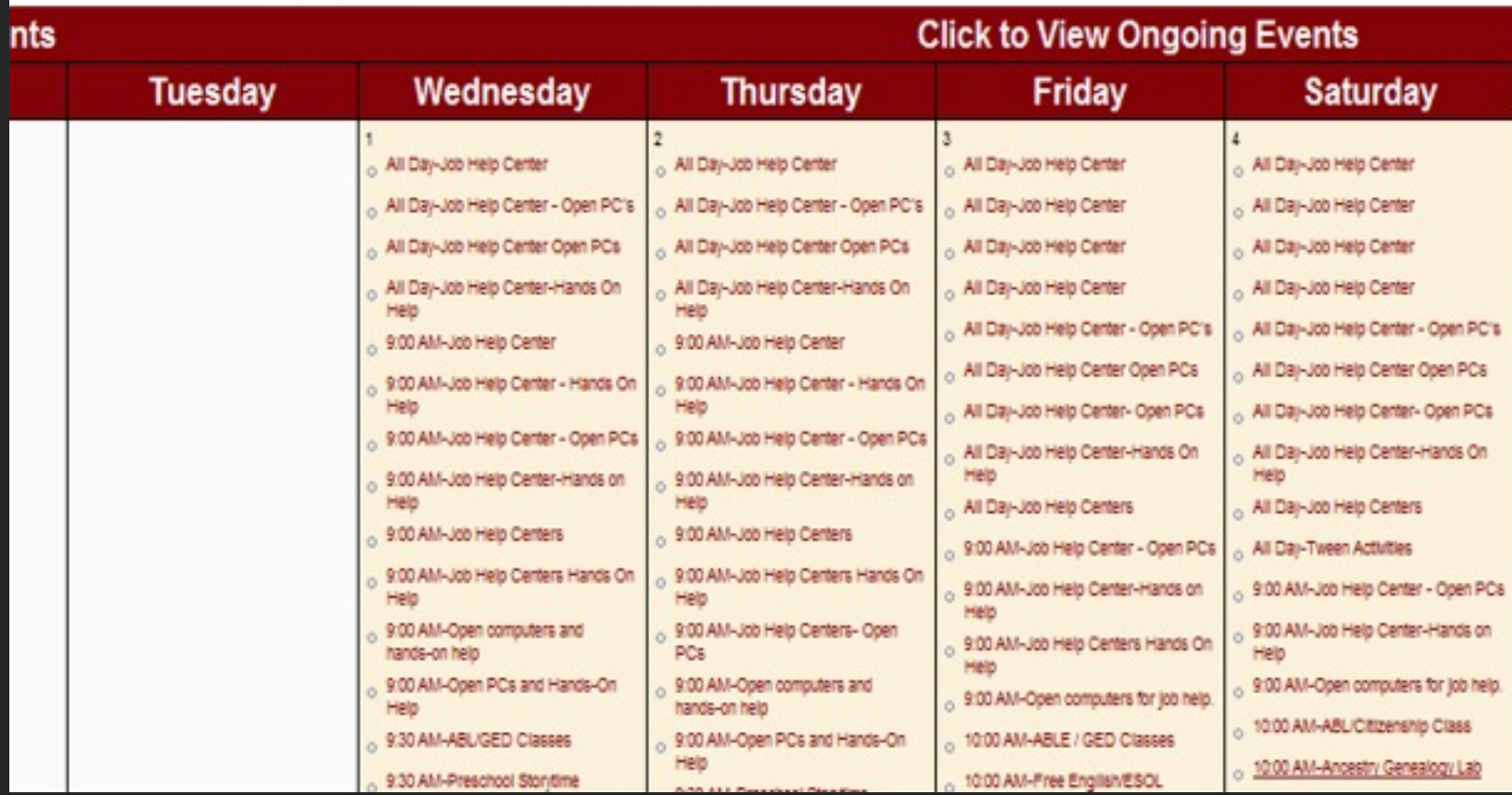

## Tables are not for layout

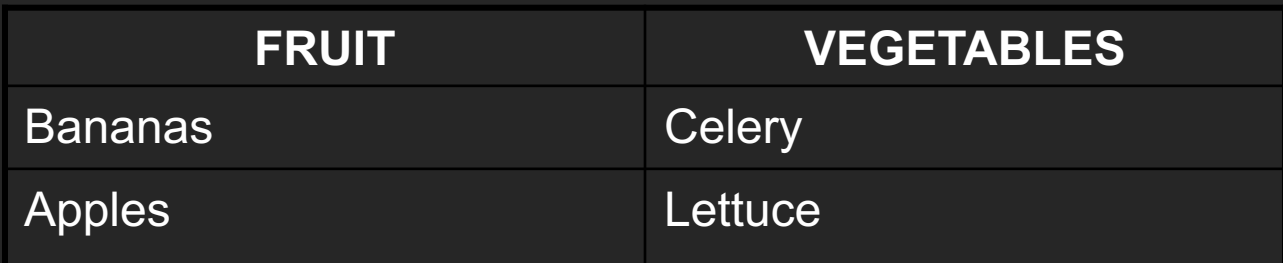

## Table markup is also important

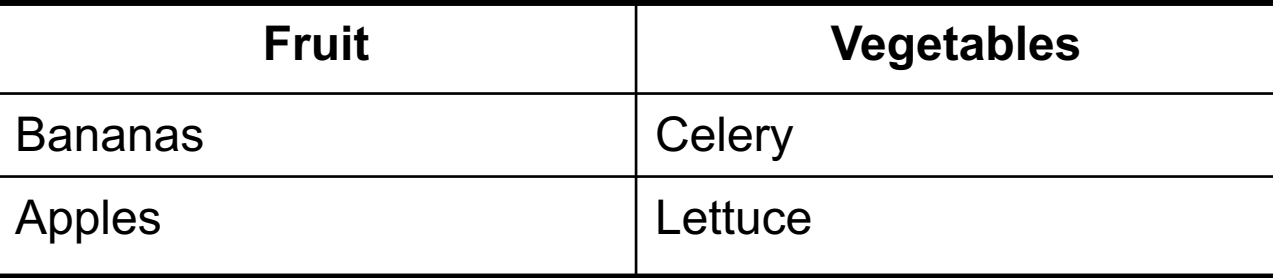

#### **BAD table markup:**

<table>

 $<$ tr $>$ 

<td><strong>Fruit</strong></td>

<td><strong>Vegetables</strong><  $H<sub>th</sub>$ 

#### $<$ tr $>$

<td>Bananas</td> <td>Celery</td>

#### $<$ /tr $>$

 $<$ tr $>$ 

<td>Apples</td> <td>Lettuce</td>

 $<$ /tr $>$ 

</table>

#### **GOOD table markup:[**

<table summary="Fruits & vegetables table"> <tbody>  $<$ tr $>$ 

- <th>Fruit</th>
- <th><Vegetables</th>

#### $<$ tr $>$

<td>Bananas</td>

<td>Celery</td>

 $<$ /tr $>$ 

 $<$ tr $>$ 

<td>Apples</td>

<td>Lettuce</td>

 $<$ /tr $>$ 

</tbody>

</table>

#### Learn to check contrast How you use color is essential

#### **Color Contrast Checker**

Home > Resources > Color Contrast Checker

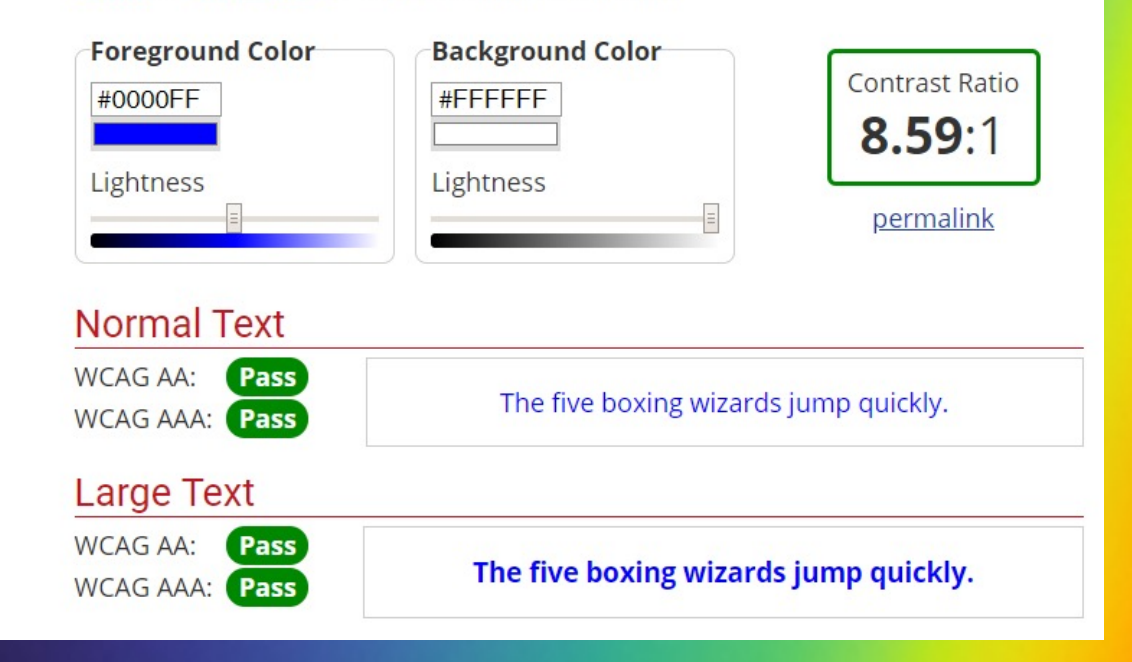

https://webaim.org/resources/contrastchecker/

#### **One last thing…**

You can use a screen reader, too!

### NVDA

- §[Download: http://www.nvda-proj](http://webaim.org/articles/nvda/)ect.org/
- §Windows only
- It takes a lot of time to get familiar with it!
- **•The page may not scroll while the reader is** reading
- §Getting started guide: http://webaim.org/articles/nvda/

# QUESTiONS?

*Thank you!*

## Laura Solomon

www.meanlaura.com

@laurasolomon laura@laurasolomon.net